Name/Adresse der Behoerde Name der Behoerde **Postfach** PLZ-Postfach

<mark>∡</mark> zutreffendes ankreuzen

Ihr Schreiben vom , Az.: (nur, falls Schreiben einer Wasserbehörde vorliegt)

## **Anzeigeformular gemäß § 2 Abs. 3 ThürIndEVO**

## **Anzeige der Einleitung von Abwasser aus dem Herkunftsbereich des Anhangs 50 - Zahnbehandlung- der AbwV in eine öffentliche Abwasseranlage (Amalgamabscheider)**

**Name/Anschrift des Zahnarztes/ der -Klinik**

Hiermit zeige ich nach § 2 Abs. 1 Nr. 2 der Thüringer Indirekteinleiterverordnung (ThürIndEVO) vom 08.03.2000 (GVBl. S.94) die Einleitung von Abwasser aus meinemUnternehmen in eine öffentliche Abwasseranlage sowie Einbau und die Inbetriebnahme von Amalgamabscheidern mit einer allgemeinen bauaufsichtlichen Zulassung des Deutschen Institutes für Bautechnik wie folgt an:

## **Anschrift der Praxis/Klinik**

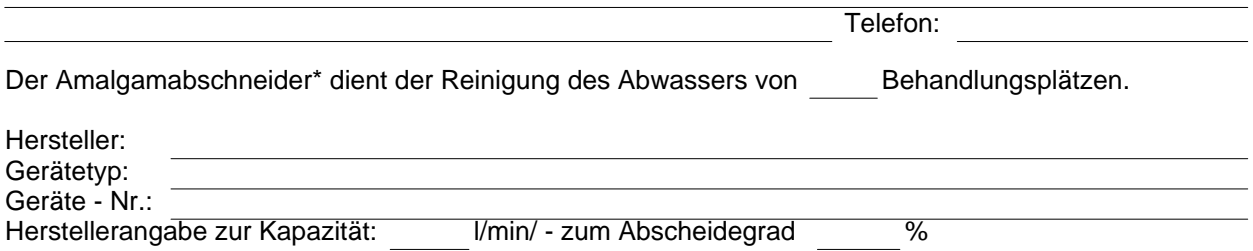

Stand 07.09.00

- □ Prüfzeichen erteilt mit Prüfbescheid vom
- □ letzte Überprüfung durch Dentallabor (Nachweis beiligend)

(\* Bei mehr als einem Amalgamabscheider Angaben in gesonderter Liste)

Die Einleitung des Abwassers erfolgt in das Entwässerungsnetz der Gemeinde / des Abwasser -<br>Zweckverbandes (Die Stellungnahme des . Die Stellungnahme des zuständigen Abwasserbeseitigungspflichtigen zu der Einleitung des Abwassers in seine Abwasseranlagen liegt als Anlage bei.

Ich verpflichte mich, die Abscheider jährlich durch den Herstellerbetrieb oder ein Dentallabor überprüfen sowie in einem Zeitraum von höchstens 5 Jahren durch eine nach § 5 ThürIndEVO zugelassene sachverständige Stelle überwachen zu lassen, wobei die erste Überwachung spätestens drei Jahre nach der ersten Zulassung von sachverständigen Stellen erfolgt.

Unterschrift

## Anlage:

Stellungnahme des zuständigen Abwasserbeseitigungspflichtigen zu der Einleitung von Abwasser in seine Abwasseranlagen.

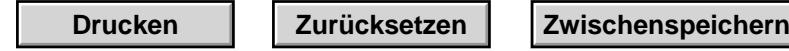